## DISTRIBUZIONE NORMALE

La distribuzione normale (distribuzione gaussiana, distribuzione degli errori accidentali) occupa un ruolo centrale nell'ambito della statistica medica.

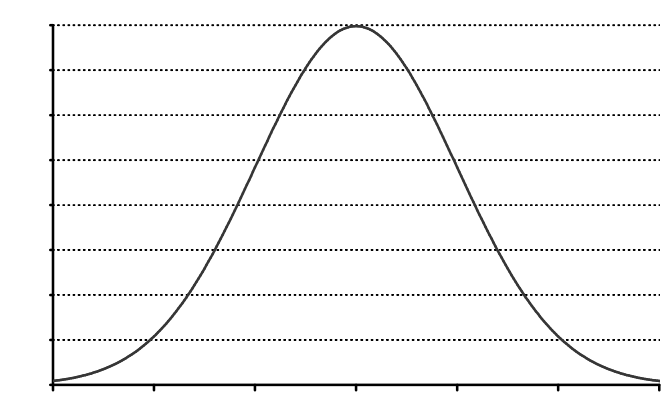

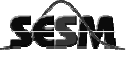

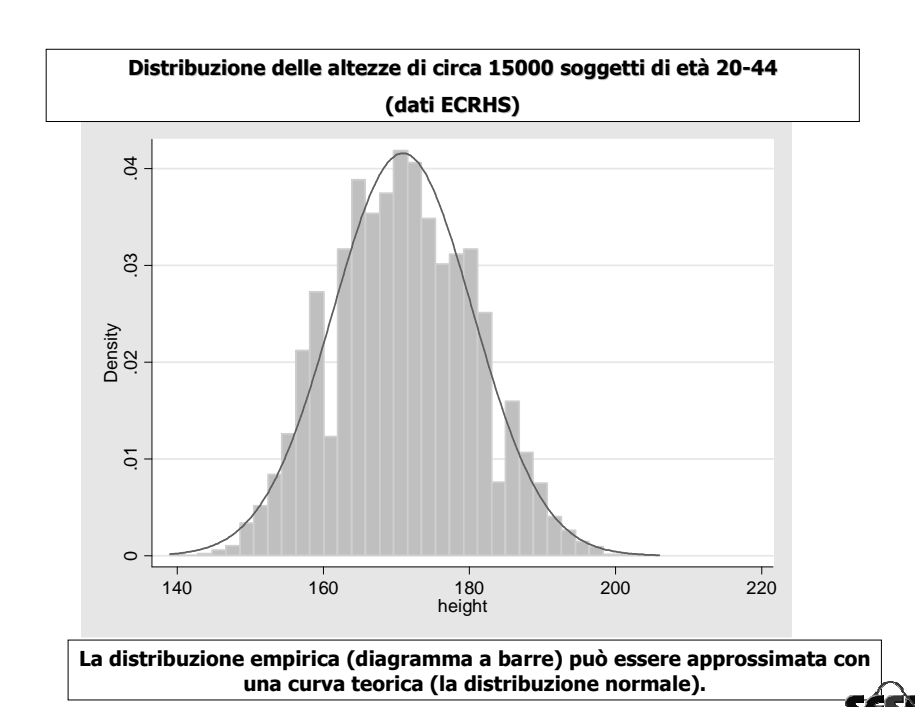

La distribuzione normale

**La variabile Y=X<sub>1</sub>+X<sub>2</sub>+ ....X<sub>n</sub> segue una distribuzione normale per n<br>Sufficientemente grande e X indipendenti <b>[teorema del limite centrale**]

La maggior parte delle variabili biologiche (peso, statura, …) dipendono dalla somma di svariati fattori genetici e ambientali.

La maggior parte delle variabili biologiche seguela distribuzione normale.

Trasformazioni matematiche (log, √,…) possono "normalizzare" una variabile che naturalmente non lo sarebbe

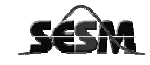

Definizione: Una variabile casuale <sup>X</sup> ha una distribuzione normale, **X~N(**µ, <sup>σ</sup>**)**

### se la sua p.d.f <sup>è</sup> data da:

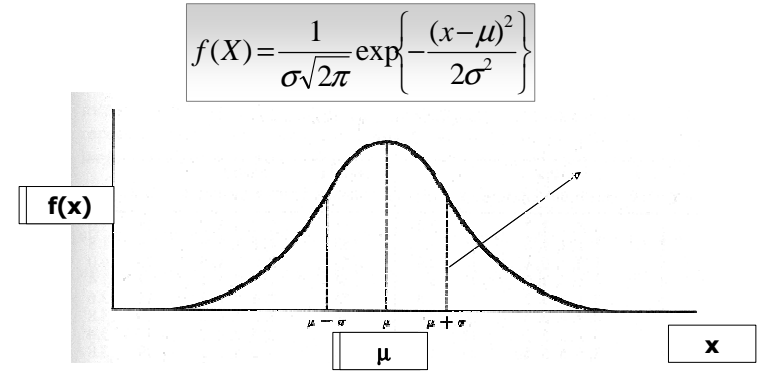

•Forma a campana

- •Distribuzione simmetrica
- media=moda=mediana
- f(x) tende a 0 per x che tende a +∞ o a -∞<br>• l'area al di sotto della curva è pari a 1
- l'area al di sotto della curva è pari a 1

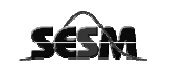

## **Queste 3 distribuzioni differiscono per la media (misura di posizione)**

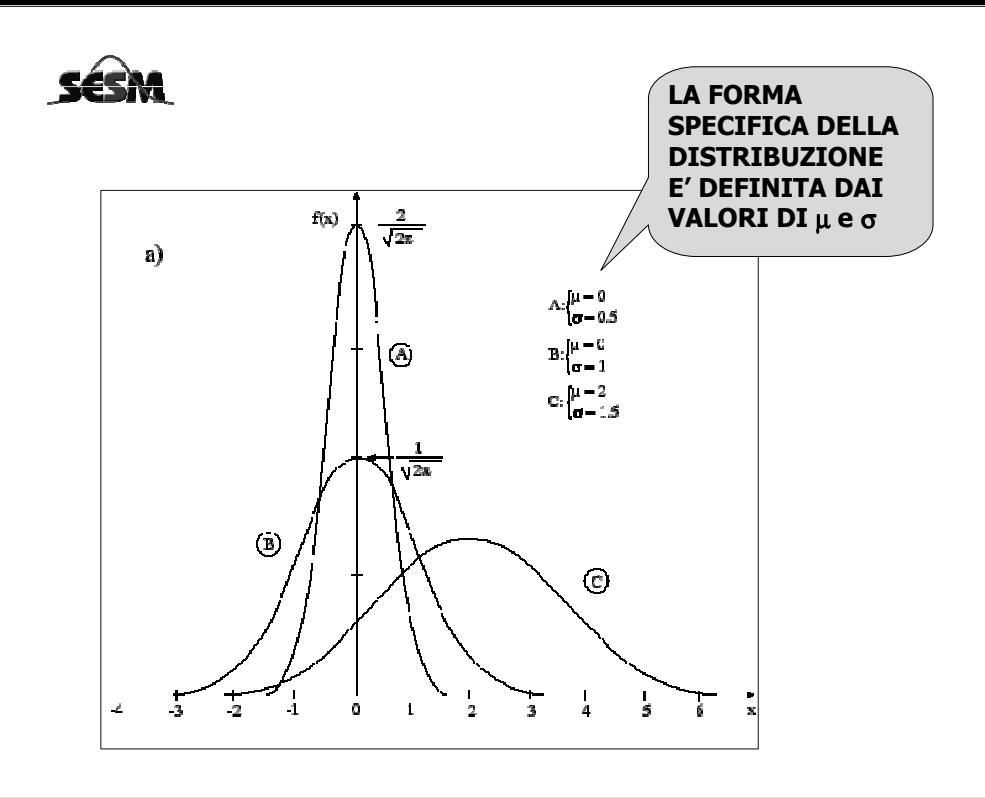

### **Queste 3 distribuzioni differiscono per la deviazione standard (misura di dispersione)**

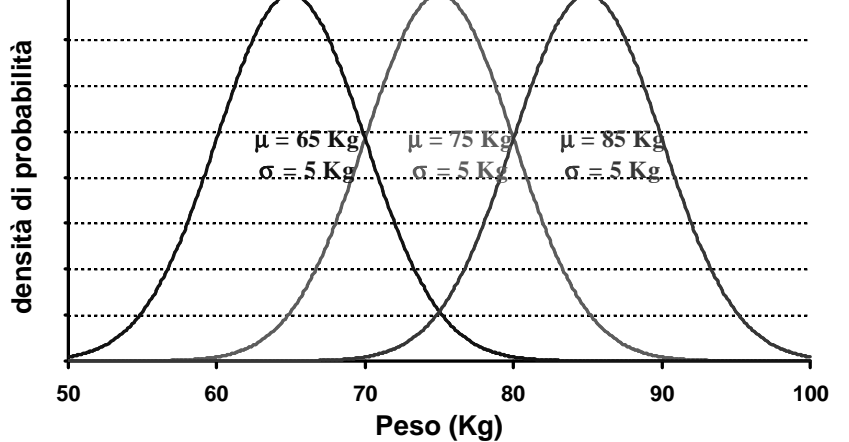

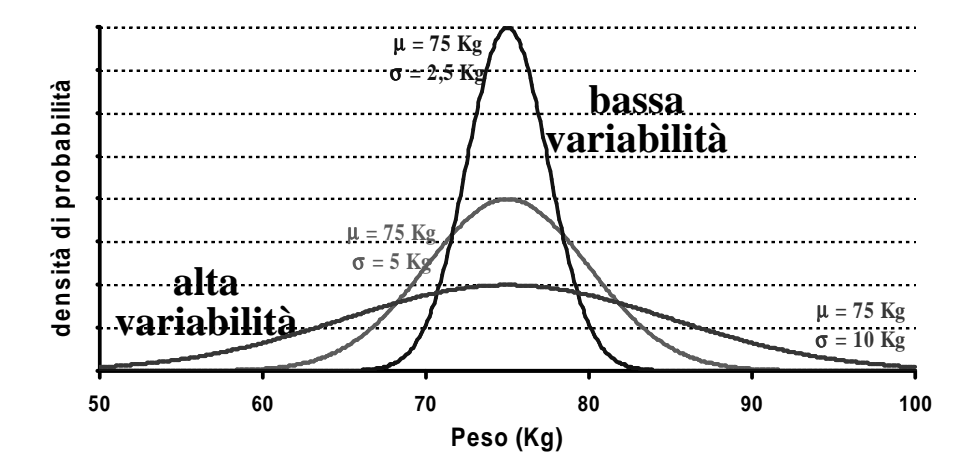

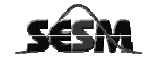

## VARIABILE CASUALE CONTINUA:

Qual è la probabilità che il peso di un individuo di questa popolazione sia esattamente 73Kg 133g? Praticamente zero.

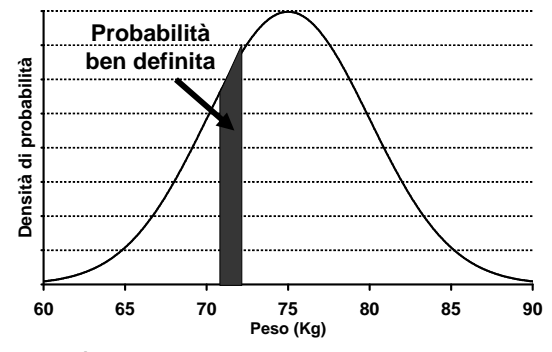

• La probabilità di un singolo valore  $x_i$  per una variabile continua è pari a 0<br>P(Y=x)=0  $P(X=x_i)=0$ 

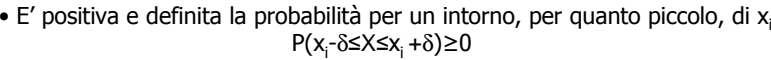

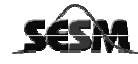

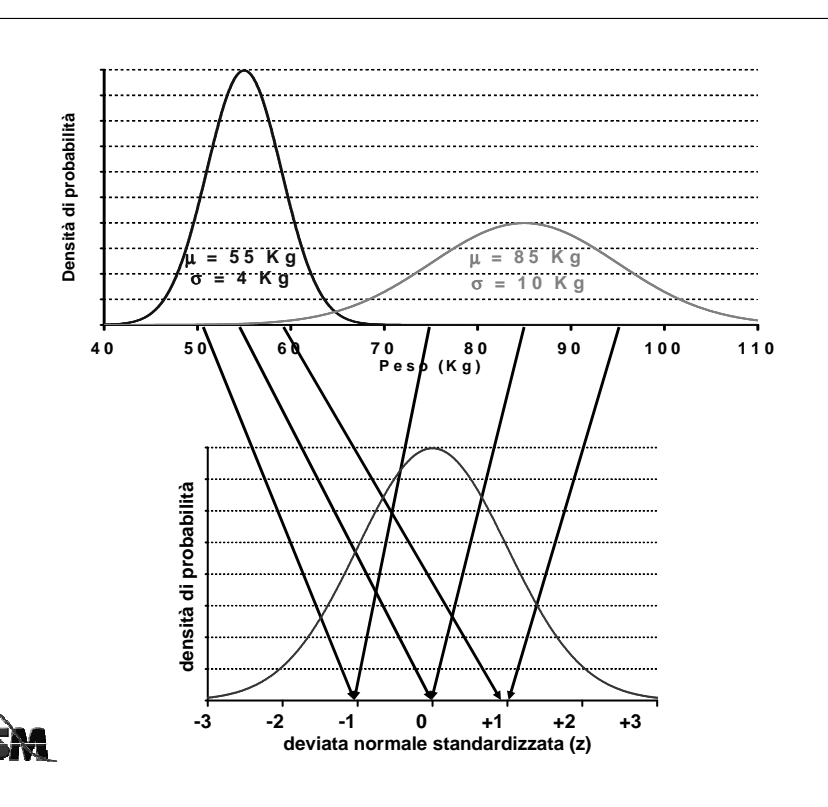

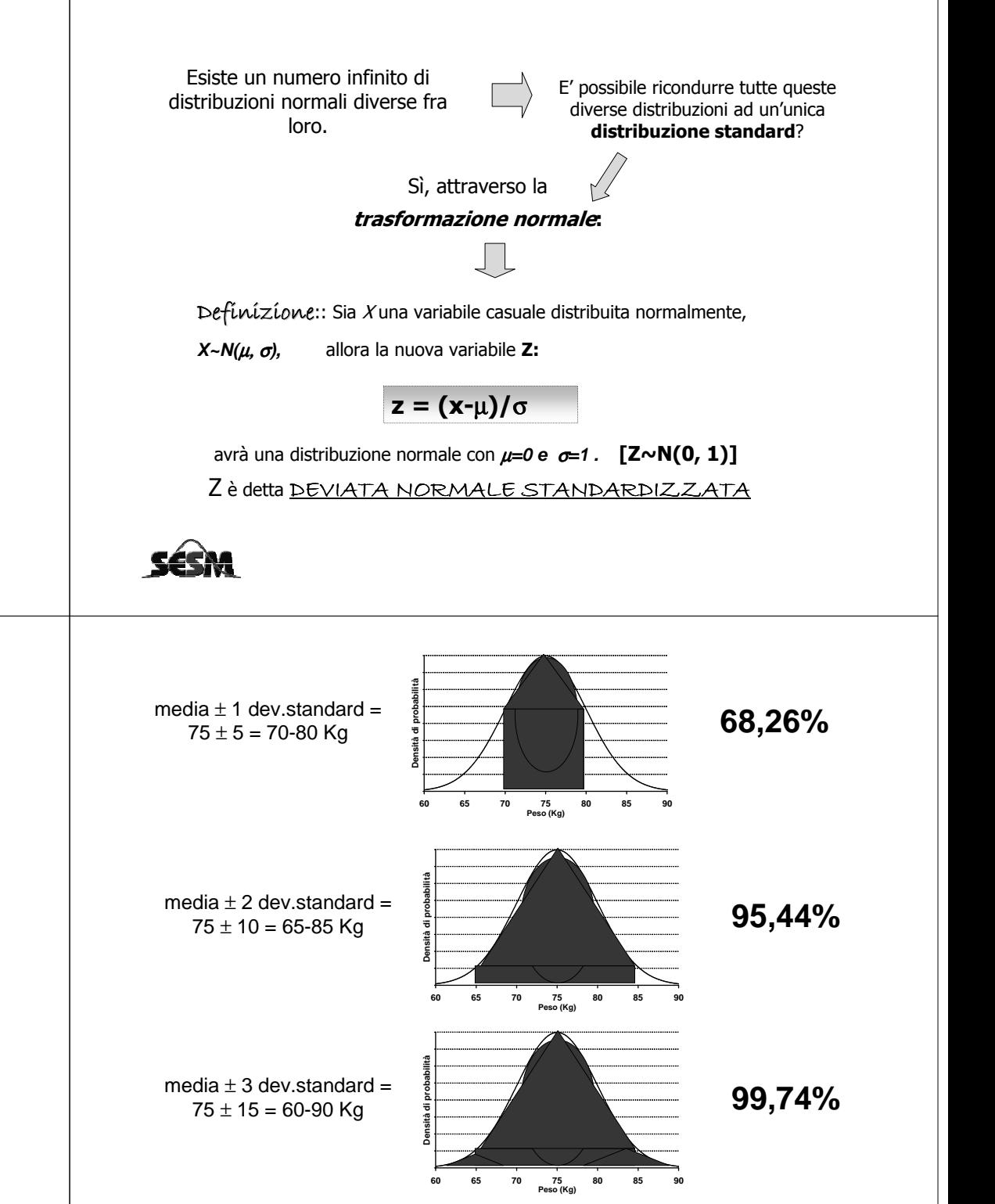

z (deviata normale standardizzata) =  $(x-\mu)/\sigma$ 

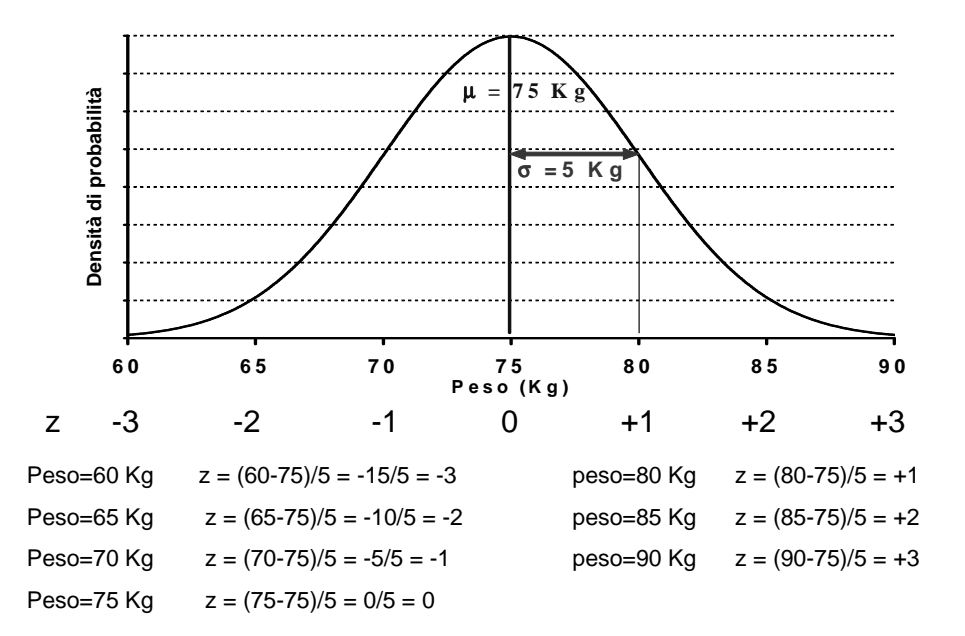

Esistono delle tavole (*tavole della z*) che danno la probabilità che **SESNI**<br>Z sia maggiore di un valore qualsiasi. **P(ZZZ)** (Test a una coda)

Z sia maggiore di un valore qualsiasi.

**P(Z≥z)** (Test a una coda)

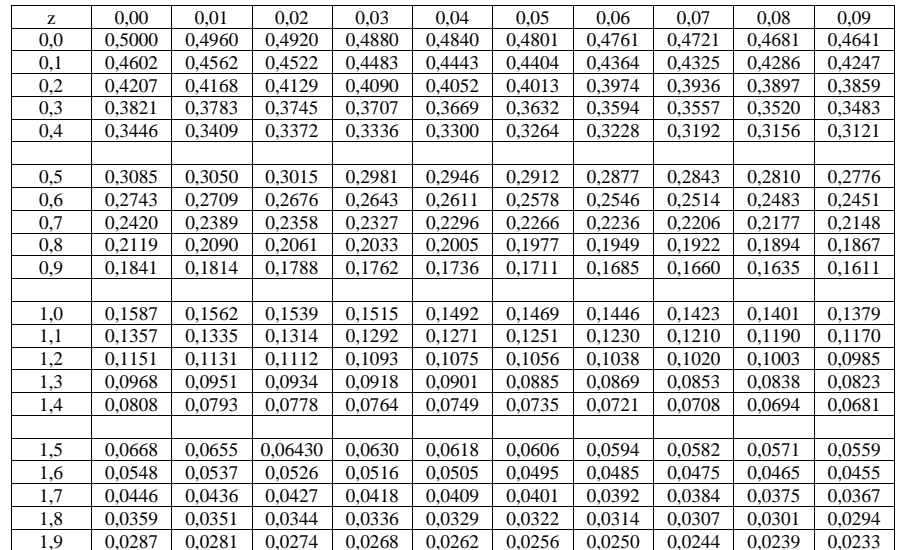

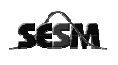

Qual è la probabilità che Z sia maggiore o uguale a 1,87?

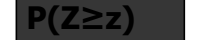

 $0,0307 = 3,07\%$ 

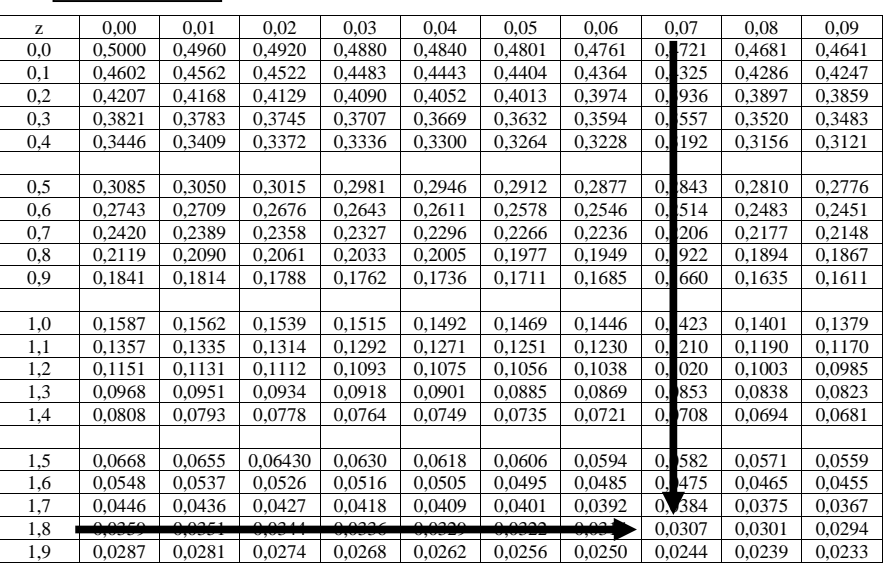

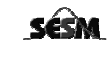

## Qual è la probabilità che Z sia maggiore o uguale a 0,75?

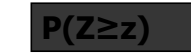

#### $0,2266 = 22,66%$

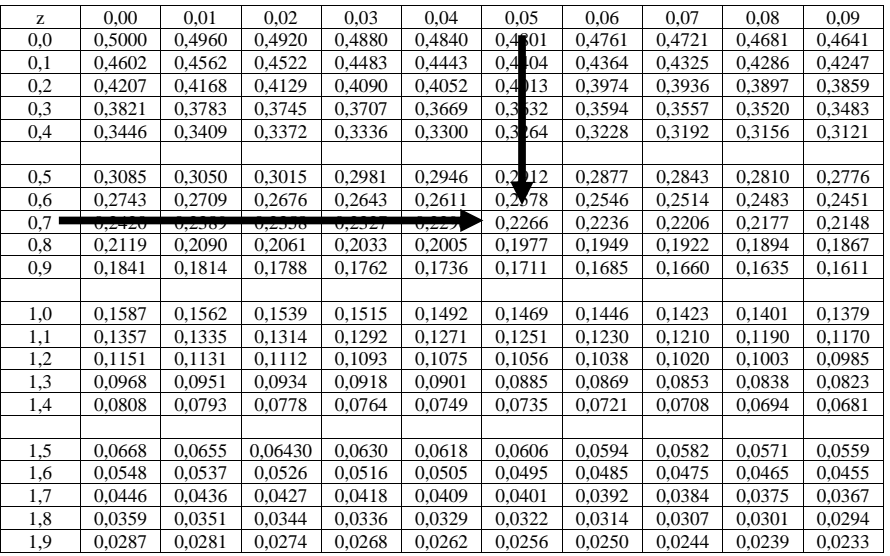

# Esercizio 1: Sia X="peso in kg" <sup>e</sup>**X~N(75, 8):**

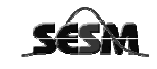

- A. Utilizzando le tavole di Z, calcolare la probabilità che:
	- 1. il peso sia ≤63 kg
	- 2. il peso sia compreso tra 69 e 92

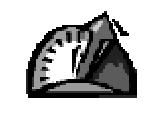

B. Qual è il valore del peso tale per cui l'80% ha valori inferiori?

## Soluzione:

1. Calcoliamo il valore di Z relativo 63: **z = (63-75)/8 =-1.5 A.P(Z≤ -1.5)=P(Z <sup>≥</sup> 1.5)=0.0668=6.7%**

### **Perché la distribuzione è simmetrica**

2. Calcoliamo il valore di Z relativo 69: **z = (69-75)/8 =-0.75**

e quello relativo a 92: **z = (92-75)/8 =2.125**

**P(-0.75 ≤ <sup>Z</sup>≤2.125)=1-[P(Z≤-0.75)+P(Z>2.125)]=**

**=1-[P(Z>0.75)+P(Z>2.125)]=**

### **=1-(0.2266+0.0170)=0.76118=76.1%**

B. Calcoliamo il valore di X tale per cui **P(Z<z)=0.80 P(Z≥z)=0.20** perciò: **z = 0.84**

Quindi il valore di X sarà pari a : **X= 0.84\*8+75=81.72 kg**

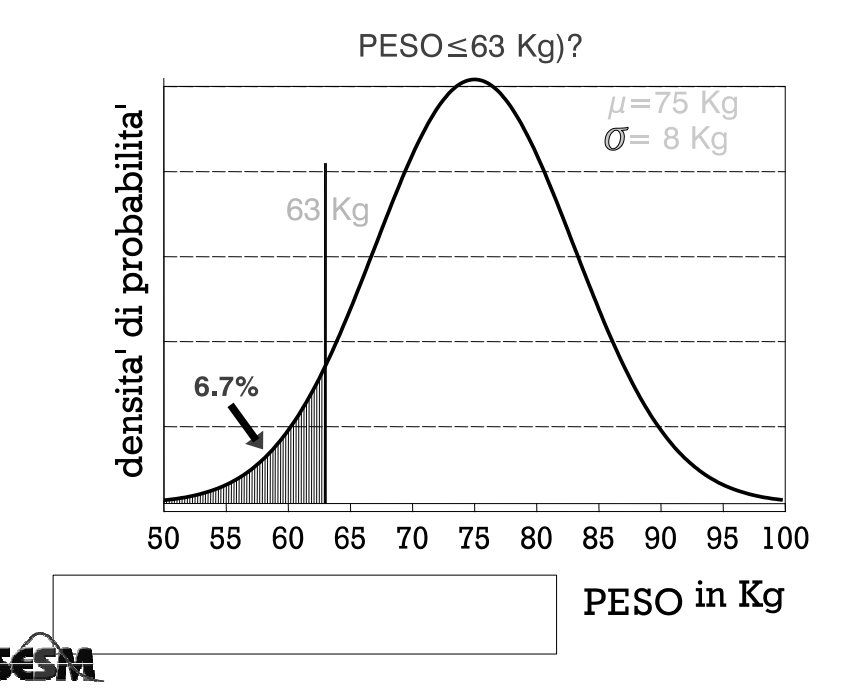

# Esercizio 1:

Si assuma che tra i non diabetici, il livello ematico di glucosio a digiuno sia distribuito in maniera approssimativamente normale con **media=105mg/100ml** ed una **deviazione standard= <sup>9</sup> mg/100ml.** Calcolare:

- 1. Quale % di non diabetici ha livelli compresi tra 90 e 125 mg/ml
- 2. Qual è il valore di glicemia tale per cui il 90% dei soggetti ha valori superiori
- 3. Quali livelli di glicemia comprendono il 95% dei non diabetici

# Soluzione:

X= livello ematico di glucosio

1. Calcoliamo il valore di Z relativo 90: **z = (90-105)/9 =-1.67** e quello relativo a 125: **z = (125-105)/9 =2.22**

**P(-1.67≤ <sup>Z</sup><sup>≤</sup> 2.22)=1-[P(Z<sup>≤</sup> -1.67)+P(Z > 2.22)]=1-[P(Z >1.67)+P(Z>2.22)]==1-(0.049+0.013)=0.938=93.8%**

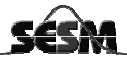

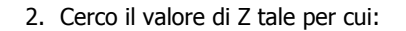

**P(Z≤c)=0.1 c=-1.28 -1.28=(x-105)/9 X=93.48 mg/ml**

3. Livelli di glicemia che comprendono il 95% dei non diabetici

**Pr(**µ **-1.96** <sup>σ</sup> **<sup>≤</sup>x ≤** <sup>µ</sup> **-1.96** σ**)=0.95**

Quindi l'intervallo ricercato sarà:

µ <sup>±</sup>**1.96** σ**= 105** <sup>±</sup>**1.96 <sup>9</sup> (87.36-122.64)**

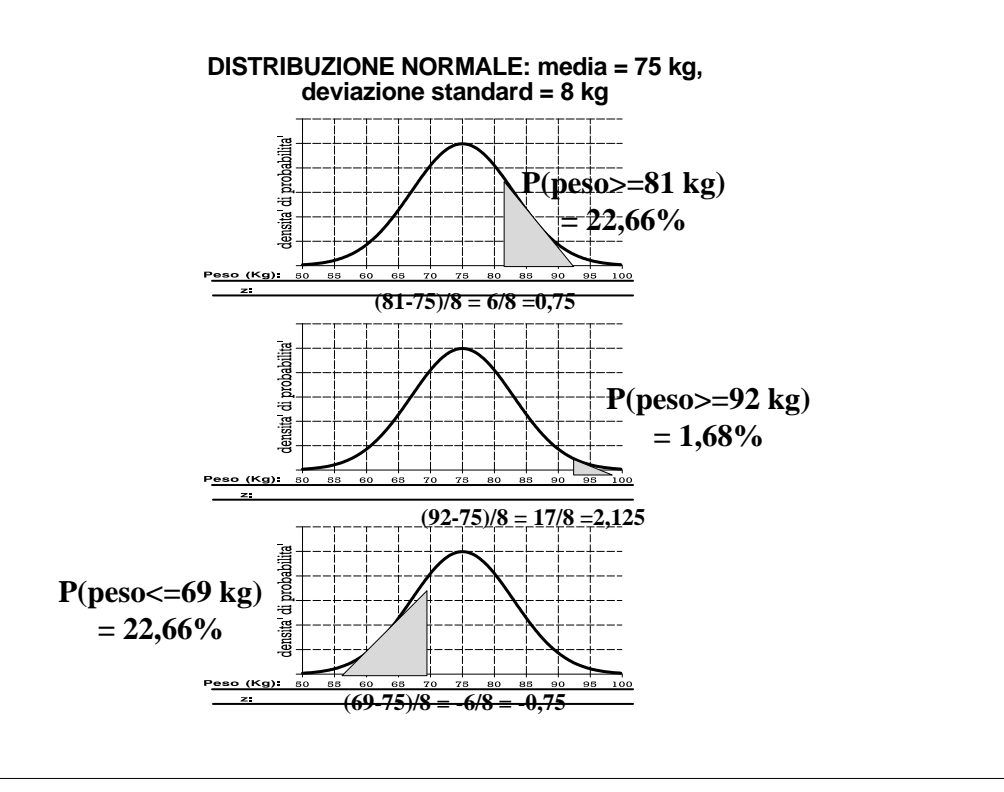